# Autovalori ed autovettori di una matrice

Lucia Gastaldi

Dipartimento di Matematica, http://dm.ing.unibs.it/gastaldi/

24 febbraio 2008

# **Outline**

#### 1 [Definizioni di autovalori ed autovettori](#page-2-0) [Autovalori ed autovettori](#page-2-0)

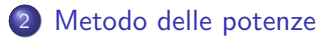

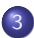

3 [Calcolo degli autovalori e autovettori in Matlab](#page-15-0)

## Autovalori ed autovettori di una matrice

#### Definizione

Data una matrice  $A \in \mathbb{C}^{n \times n}$ ,  $\lambda \in \mathbb{C}$  si dice autovalore della matrice A, se esiste un vettore  $x\in\mathbb{C}^n$  tale che  $x\neq 0$  e

 $Ax = \lambda x$ .

Il vettore x si chiama **autovettore della matrice**  $A$  associato all'autovalore  $\lambda$ .

#### **Osservazione**

<span id="page-2-0"></span>Gli autovettori di una matrice non sono unici: se x è un autovettore di A associato a  $\lambda$  anche  $\alpha x$ , con  $\alpha \in \mathbb{C}$ , è autovettore di A associato a  $\lambda$ .

$$
A(\alpha x) = \alpha Ax = \alpha \lambda x = \lambda(\alpha x)
$$

## Polinomio caratteristico

Da  $Ax = \lambda x$ , si ricava  $(A - \lambda I)x = 0$ , essendo *I* la matrice identità. Affinché esista  $x \neq 0$  che soddisfa questa relazione, la matrice  $A - \lambda I$  deve essere singolare cioè

$$
\det(A - \lambda I) = 0.
$$

#### Proposizione

Gli autovalori di una matrice sono tutte e sole le radici del *polinomio* caratteristico definito da

$$
p(\lambda) = \det(A - \lambda I).
$$

# Molteplicità di un autovettore

### Molteplicità di un autovalore

 $\lambda$  si dice **autovalore semplice** di A se  $\lambda$  è una radice semplice del polinomio  $p(\lambda)$ . λ ha **molteplicità**  $\nu$  se  $\lambda$  è una radice di molteplicità  $\nu$  di  $p(\lambda)$ .

Per il teorema dell'algebra esistono esattamente n autovalori di una matrice di ordine  $n$  se vengono contati tenendo conto della loro molteplicità.

#### Autospazio

Si definisce **autospazio** associato all'autovalore  $\lambda$  lo spazio lineare

$$
V(\lambda) = \{x \in \mathbb{C}^n : Ax - \lambda x = 0\}.
$$

La dimensione di  $V(\lambda)$  è minore o uguale alla molteplicità  $\nu$  di  $\lambda$ .

# Diagonalizzazione di una matrice

### Matrici simili

Date due matrici  $A \in \mathbb{C}^{n \times n}$  e  $B \in \mathbb{C}^{n \times n}$ . Se esiste una matrice non singolare  $X \in \mathbb{C}^{n \times n}$  tale che

$$
B=X^{-1}AX
$$

allora le matrici  $A \in B$  si dicono simili.

Due matrici simili hanno gli stessi autovalori e lo stesso polinomio caratteristico, infatti:

$$
B(X^{-1}x) = (X^{-1}AX)(X^{-1}x) = X^{-1}Ax = X^{-1}(\lambda x) = \lambda X^{-1}x.
$$

#### Diagonalizzazione di A

La matrice  $A$  si dice **diagonalizzabile** se esistono una matrice invertibile  $X \in \mathbb{C}^{n \times n}$  e una matrice diagonale  $\Lambda \in \mathbb{C}^{n \times n}$  tali che

$$
\Lambda = X^{-1}AX.
$$

Se  $A$  è diagonalizzabile allora gli autovettori sono linearmente indipendenti. Infatti si ha

$$
\Lambda = X^{-1}AX \quad \Rightarrow \quad AX = X\Lambda.
$$

Le colonne di X danno gli autovettori della matrice A; siccome  $X$  è non singolare le sue colonne sono linearmente indipendenti.

# Matrici hermitiane

### Matrici hermitiane

La matrice  $A \in \mathbb{C}^{n \times n}$  si dice hermitiana se  $A = A^*$  essendo  $A^*$  la matrice di elementi:

$$
a_{ij}^*=\overline{a_{ji}}
$$

 $(\overline{a})$  è il complesso coniugato di a).

Osservazione Se A è una matrice ad elementi reali allora  $A^*=A^{\mathsf{T}}.$ 

#### Teorema

- Sia  $A \in \mathbb{C}^{n \times n}$  una matrice hermitiana, allora i suoi autovalori sono reali.
- Sia  $A \in \mathbb{C}^{n \times n}$  una matrice hermitiana, allora i suoi autovettori sono a due a due ortogonali.

# Condizionamento degli autovalori

#### Teorema di Bauer-Fike

Sia  $A\in \mathbb{C}^{n\times n}$  una matrice diagonalizzabile, cioè esistono  $X\in \mathbb{C}^{n\times n}$  non singolare e  $\Lambda \in \mathbb{C}^{n \times n}$  diagonale tali che  $\Lambda = X^{-1}AX$ . Se  $\mu$  è un autovalore della matrice  $A + E \in \mathbb{C}^{n \times n}$  allora

$$
\min_{\lambda} |\lambda - \mu| \leq K_p(X) \|E\|_p
$$

essendo  $K_p(X)$  il numero di condizionamento di X nella norma  $\|\cdot\|_p$ .

## Localizzazione degli autovalori

#### Teorema di Gershgorin

Data la matrice  $A \in \mathbb{C}^{n \times n}$ , costruiamo i seguenti cerchi del piano complesso:

$$
C_i = \{ z \in \mathbb{C} : |z - a_{ii}| \leq \sum_{j=1, j \neq i}^{n} |a_{ij}| \} \quad i = 1, ..., n
$$
  

$$
D_i = \{ z \in \mathbb{C} : |z - a_{ii}| \leq \sum_{j=1, j \neq i}^{n} |a_{ji}| \} \quad i = 1, ..., n
$$

Allora gli autovalori della matrice A sono contenuti sia nell'unione dei dischi  $\mathcal{C}_i$  che dei dischi  $D_i$  , ossia

$$
\lambda\in\left(\cup_{i=1}^nC_i\right)\cap\left(\cup_{i=1}^nD_i\right).
$$

Inoltre, se p dischi  $C_i$  sono disgiunti dai rimanenti, si ha che esattamente p autovalori di A cadono nell'unione di questi dischi.

Localizzazione degli autovalori

La function gershgorin.m disegna i cerchi di Gershgorin di una assegnata matrice A. Si deve usare il seguente comando

gershgorin(A)

In blu sono disegnati i cerchi  $C_i$  costruiti per righe; in rosso sono disegnati i cerchi  $D_i$  costruiti per colonne.

# Metodo delle potenze

### Metodo delle potenze

Data una matrice diagonalizzabile A con autovalori che soddisfano:

$$
|\lambda_1| > |\lambda_2| \geq \cdots \geq |\lambda_n|.
$$

Il metodo delle potenze permette di calcolare l'autovettore associato all'autovalore di modulo massimo. Usando il rapporto di Rayleigh si ottiene anche un'approssimazione dell'autovalore di modulo massimo.

### Algoritmo delle potenze

- Dati A,  $x_0$  tale che  $||x_0|| = 1$ ;
- per  $k = 1, 2, \ldots$  fino a convergenza
	- $\triangleright$  calcola  $y_k = Ax_{k-1}$ ;
	- **•** normalizza  $x_k = v_k / ||v_k||$ ;
	- **•** valuta l'autovalore  $\lambda_k = x_k^T A x_k$ ;

#### Test d'arresto

- residuo:  $||Ax_k \lambda_k x_k|| \leq tol$ ;
- <span id="page-11-0"></span> $\bullet$  differenza fra le ultime iterate:  $|\lambda_k - \lambda_{k-1}| \leq tol |\lambda_k|$ .

## Metodo delle potenze inverse

Il metodo delle potenze inverse permette di calcolare l'autovettore associato all'autovalore di modulo minimo (purch´e diverso da zero) della matrice A.

Basta applicare il metodo delle potenze alla matrice  $\mathcal{A}^{-1}.$ 

#### Algoritmo delle potenze inverse

- $\bullet$  Dati A,  $x_0$  tale che  $||x_0|| = 1$ ;
- $\bullet$  calcola la fattorizzazione di  $PA = LU$
- per  $k = 1, 2, \ldots$  fino a convergenza
	- ► risolve  $Ay_k = x_{k-1}$  usando la fattorizzazione di A;
	- **•** normalizza  $x_k = y_k / ||y_k||;$
	- $\blacktriangleright$  valuta l'autovalore  $\lambda_k = x_k^T A x_k;$

## Metodo delle potenze inverse con shift

Per calcolare l'autovettore associato all'autovalore più vicino ad un certo valore  $\mu$  si applica uno **shift** alla matrice A come segue:

$$
(A - \mu I)x = (\lambda - \mu)x.
$$

L'autovalore più vicino a  $\mu$  è quindi tale che  $|\lambda - \mu|$  sia minimo, quindi si applica il metodo delle potenze inverse alla matrice  $A - \mu I$ .

#### Algoritmo delle potenze inverse con shift

- Dati A,  $\mu$ ,  $x_0$  tale che  $||x_0|| = 1$ ;
- $\bullet$  calcola la fattorizzazione di  $P(A \mu I) = LU$
- **•** per  $k = 1, 2, \ldots$  fino a convergenza
	- $\triangleright$  risolve  $(A \mu I)y_k = x_{k-1}$  usando la fattorizzazione di  $A \mu I$ ;
	- **•** normalizza  $x_k = y_k / ||y_k||$ ;
	- **•** valuta l'autovalore  $\lambda_k = x_k^T A x_k$ ;

Si può generalizzare il metodo delle potenze in modo di calcolare autospazi di dimensione arbitraria p.

#### Algoritmo delle potenze per sottospazi

- Dati A,  $\mu$ ,  $Q_0 \in \mathbb{C}^{n \times p}$  tale che  $Q^*Q = I_p$ ;
- **•** per  $k = 1, 2, \ldots$  fino a convergenza

$$
\blacktriangleright Z_k = AQ_{k-1} \text{ producto per } A;
$$

 $\blacktriangleright$   $Q_kR_k=Z_k$  fattorizzazione QR:

## Function di Matlab per il calcolo di autovalori ed autovettori

### eig

La function eig calcola tutti gli autovalori e gli autovettori della matrice A mediante il metodo QR.

- $\bullet$  e=eig(A) fornisce un vettore contenente gli autovalori di A.
- <span id="page-15-0"></span> $\bullet$  [V, D]=eig(A) fornisce la matrice diagonale D, contenente gli autovalori sulla diagonale, e la matrice V, contenente gli autovettori (colonna per colonna) tali che  $A * V = V * D$ .

## Function di Matlab per il calcolo di autovalori ed autovettori

### eigs

La function eigs calcola gli autovalori di modulo più grande e gli autovettori associati di una matrice in formato sparse.

- $\bullet$  e=eigs(A) calcola i sei autovalori più grandi in modulo.
- $\bullet$  [V, D]=eigs(A) calcola la matrice diagonale D contenente i sei autovalori più grandi in modulo e la matrice  $V$  le cui colonne sono i corrispondenti autovettori.
- $\bullet$  eisg(A,k) calcola i k autovalori di A più grandi in modulo.
- $\bullet$  eigs(A,k,sigma) calcola k autovalori con i seguenti criteri: sigma scalare  $k$  autovalori più vicini a sigma  $signa="lm'$  k autovalori più grandi sigma='sm' k autovalori più piccoli  $signa='be'$  k autovalori più grandi e più piccoli

### Esercizio 1

Si considerino le seguenti matrici:

$$
A = \left(\begin{array}{rrrr} 10 & 1 & 0 & 2 \\ 1 & -1 & 2 & 0 \\ 0 & 2 & 0 & 1 \\ 2 & 0 & 1 & 4 \end{array}\right) \qquad B = \left(\begin{array}{rrrr} 1 - 7i & 2 & 1 & 0 \\ -2 & i & 0 & 1 - i \\ 3 + 2i & 1 & 2 & 4i \\ 0 & 0 & i & -7 \end{array}\right)
$$

- Usare la function gershgorin per localizzare gli autovalori delle due matrici.
- Calcolare autovalori ed autovettori delle due matrici mediante la function eig.
- Usare il metodo delle potenze potenze e delle potenze inverse con shift shiftinv per calcolare gli autovalori di modulo massimo, minimo e quelli più vicini a  $\mu = 1$ .

# La function potenze

# potenze.m [lambda,x,iter]=potenze(A,x0,toll,nmax) lambda autovalore calcolato; x autovettore calcolato; iter numero di iterazioni per arrivare a convergenza; A matrice; x0 vettore iniziale; toll tolleranza; nmax numero massimo di iterazioni

La function produce una tabella contenente il numero dell'iterata, il valore di  $\lambda$ , il residuo  $||Ax_k - \lambda_k x_k||$  e la differenza fra le ultime iterate  $|\lambda_k - \lambda_{k-1}|/|\lambda_k|$ .

# Le function shiftinv

shiftinv.m

#### [lambda,x,iter]=shiftinv(A,mu,x0,toll,nmax)

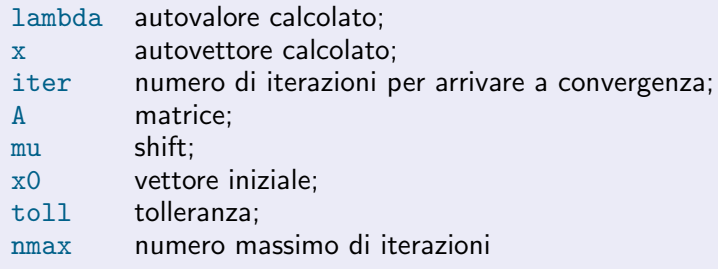

La function produce una tabella contenente il numero dell'iterata, il valore di  $\lambda$ , il residuo  $||Ax_k - \lambda_k x_k||$  e la differenza fra le ultime iterate  $|\lambda_k - \lambda_{k-1}|/|\lambda_k|$ .

### Esercizio 2

$$
B = \left(\begin{array}{rrrr} 10 & -1 & 1 & 0 \\ 1 & 1 & -1 & 3 \\ 2 & 0 & 2 & -1 \\ -3 & 0 & 1 & 5 \end{array}\right)
$$

- Usare la function gershgorin per localizzare gli autovalori.
- Calcolare gli autovalori con la function eig.
- Usare la function potenze per calcolare l'autovalore di modulo massimo.
- $\bullet$  Usare la function shiftinv con shift  $\mu = 0$  per calcolare l'autovalore di modulo minimo.
- Osservato che shiftinv con shift  $\mu = 0$  non converge e che gli autovalori di modulo minimo sono complessi coniugati, trovare degli shift che permetta di calcolarli.

#### Esercizio 3

$$
B = \left(\begin{array}{rrrr} 16 & 2 & 8 & 6 \\ 2 & 4 & 4 & -6 \\ 8 & 4 & 10 & 12 \\ 6 & -6 & 12 & 12 \end{array}\right)
$$

- Calcolare gli autovalori e gli autovettori usando il comando eig;
- calcolare l'autovalore di modulo massimo e l'autovettore associato mediante la function potenze, usando come vettore iniziale  $x0=[0 1 0 1]'$  e  $x0=[0 0 1 -1]'$ ;
- verificare che uno dei due vettori iniziali risulta ortogonale all'autovettore calcolato, ma questo non influenza la velocità di convergenza.

#### Esercizio 4

$$
A = \left(\begin{array}{ccc}3.5+i/3 & -2.5+i/3 & -2.5+i & 4\\1.5+i/6 & 1.5+i/6 & -3.5+i/2 & 2\\i/6 & -2+i/6 & 3+i/2 & 2\\-0.5+i/3 & 2.5-2i/3 & -1.5 & -1+i\end{array}\right)
$$

- Calcolare gli autovalori e gli autovettori usando il comando eig;
- calcolare l'autovalore di modulo massimo e l'autovettore associato mediante la function potenze, usando come vettore iniziale  $x0 = [0 \ 1 \ 0 \ 1]$ ' e  $x0 = [0 \ 0 \ 1 \ 1]$ ';
- verificare che uno dei due vettori iniziali risulta ortogonale all'autovettore calcolato, ma questo non influenza la velocità di convergenza.

#### Esercizio 5

$$
A = \left(\begin{array}{rrrr} 11 & 4 & 4 & 0 \\ 4 & 8 & -1 & -3 \\ 4 & -1 & 8 & 3 \\ 0 & -3 & 3 & 12 \end{array}\right)
$$

- Calcolare gli autovalori e gli autovettori usando il comando eig;
- calcolare l'autovalore di modulo massimo e l'autovettore associato mediante la function potenze, usando come vettore iniziale  $x0 = [0 \ 1 \ 0 \ 1]$ <sup>'</sup> e  $x0 = [1 \ 0 \ 0 \ 0]$ <sup>'</sup>;
- confrontare i risultati ottenuti con gli autovettori e gli autovalori prodotti da eig e motivarli.